<span id="page-0-0"></span>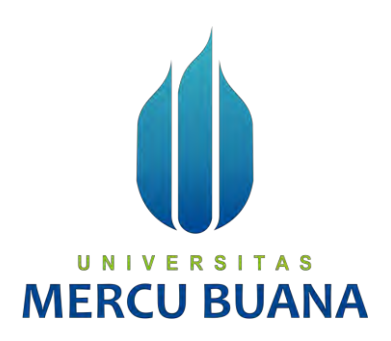

# **SISTEM INFORMASI PRAKTEK KERJA INDUSTRI (STUDI KASUS: SMK BINA SEJAHTERA 2 KOTA BOGOR)**

## **ANDINI NURMAULIDA**

# **UNIV**  $41818130081$  **T A S MERCU BUANA**

# **PROGRAM STUDI SISTEM INFORMASI**

# **FAKULTAS ILMU KOMPUTER**

# **UNIVERSITAS MERCU BUANA**

# **JAKARTA**

**2020**

http://mercubuana.ac.id/

<span id="page-1-0"></span>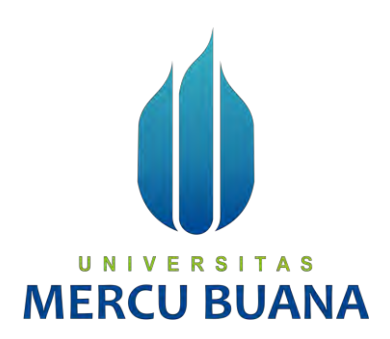

# **SISTEM INFORMASI PRAKTEK KERJA INDUSTRI (STUDI KASUS: SMK BINA SEJAHTERA 2 KOTA BOGOR)**

*Laporan Tugas Akhir* 

Diajukan Untuk Melengkapi Salah Satu Syarat

Memperoleh Gelar Sarjana Komputer

UNIVERSITAS MERCU Oleh: ANDINI NURMAULIDA 41818110081

# PROGRAM STUDI SISTEM INFORMASI

# FAKULTAS ILMU KOMPUTER

# UNIVERSITAS MERCU BUANA

## JAKARTA

2020

# **LEMBAR PERNYATAAN ORISINALITAS**

<span id="page-2-0"></span>Yang bertanda tangan dibawah ini:

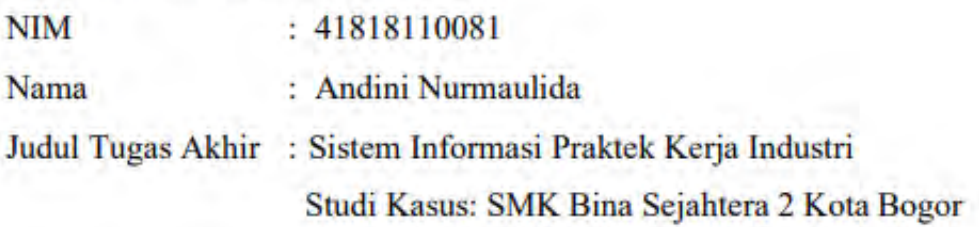

Menyatakan bahwa Laporan Tugas Akhir saya adalah hasil karya sendiri dan bukan plagiat. Apabila ternyata ditemukan didalam laporan Tugas Akhir saya terdapat unsur plagiat, maka saya siap untuk mendapatkan sanksi akademik yang terkait dengan hal tersebut.

Jakarta, 03 Oktober 2020

UNIVERSITAS AN

Andini Nurmaulida

# <span id="page-3-0"></span>**SURAT PERNYATAAN PERSETUJUAN PUBLIKASI TUGAS AKHIR**

Sebagai mahasiswa Universitas Mercu Buana, saya yang bertanda tangan di bawah  $\overline{101}$ 

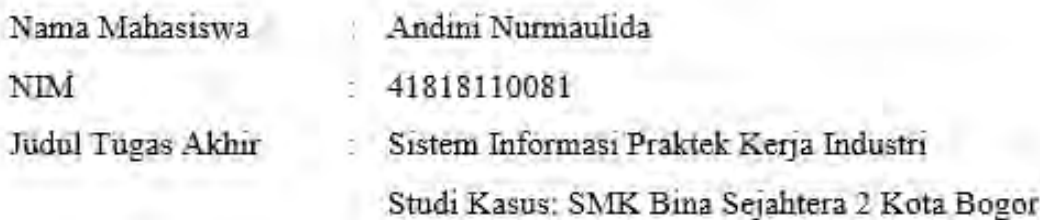

Dengan ini memberikan izin dan menyetujui untuk memberikan kepada Universitas Mercu Buana Hak Bebas Royalti Noneksklusif (None-exclusive Royalty Free Right) atas karya ilmiah saya yang berjudul diatas beserta perangkat yang ada (jika diperlukan).

Dengan Hak Bebas Royalti/Noneksklusif ini Universitas Mercu Buana berhak menyimpan, mengalihmedia/formatkan, mengelola dalam bentuk pangkalan data (database), merawat dan mempublikasikan tugas akhir saya.

Selain itu, demi pengembangan ilmu pengetahuan di lingkungan Universitas Mercu Buana, saya memberikan izin kepada Peneliti di Lab Riset Fakultas Ilmu Komputer, Universitas Mercu Buana untuk menggunakan dan mengembangkan hasil riset yang ada dalam tugas akhir untuk kepentingan riset dan publikasi selama tetap mencantumkan nama saya sebagai penulis/pencipta dan sebagai pemilik Hak Cipta.

Demikian pernyataan ini saya buat dengan sebenarnya.

Jakarta, 03 Oktober 2020

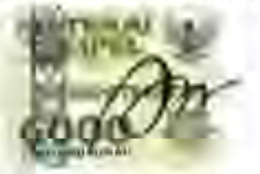

Andini Nurmaulida

## **LEMBAR PENGESAHAN**

<span id="page-4-0"></span>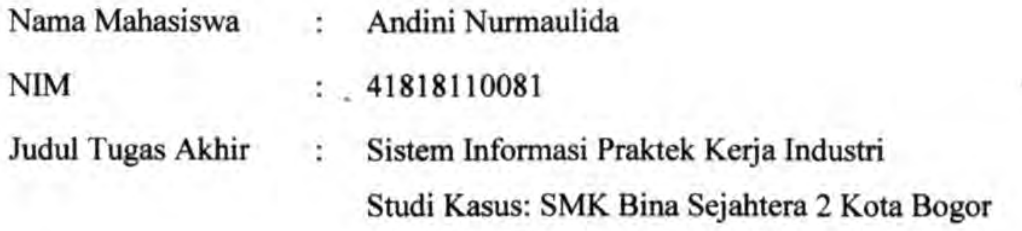

Tugas Akhir ini telah diperiksa dan disidangkan sebagai salah satu persyaratan untuk memperoleh gelar Sarjana pada Program Studi Sistem Informasi, Fakultas Ilmu Komputer, Fakultas Ilmu Komputer, Universitas Mercu Buana.

Jakarta, 03 Oktober 2020

Menyetujui,

(Abdi Wahab Kom, MT)

A<sub>S</sub> UNI - V ER. S Mengetahui,

(Inge Hand **I.Ak., MMSI)** Koordinator Tugas Akhir

Rawin

(Ratna Mutu Manikam, S.Kom., MT) **KaProdi Sistem Informasi** 

 $\mathcal{L}$ 

 $\overline{2}$ 

#### **ABSTRAK**

<span id="page-5-0"></span>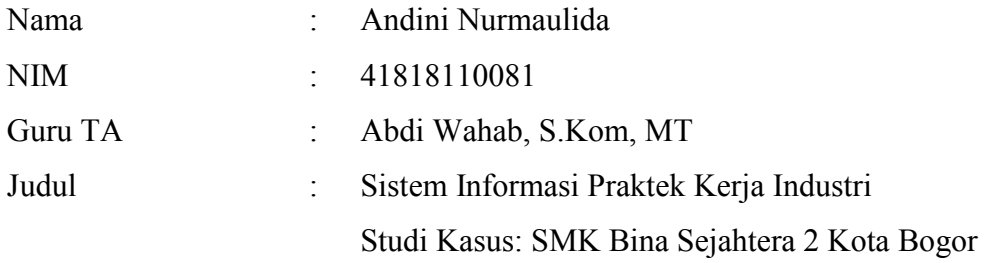

Praktik Kerja Industri atau disebut juga Prakerin merupakan bentuk implementasi pembelajaran yang berlangsung selama sekolah yang bertujuan untuk mengenalkan dan memberikan pengalaman kerja bagi siswa smk sebelum masuk ke dunia kerja sesungguhnya . Dalam pelaksanaannya pengelolaan praktik kerja industri pada SMK Bina Sejahtera 2 ini masih di lakukan secara manual dari mulai dari pengumuman penempatan prakerin, pengajuan pengantian tempat prakerin, pemberian surat pengantar prakerin, absensi dan monitoring siswa, pengajuan laporan prakerin serta penilaian hasil prakerin.Berdasarkan masalah di atas penulis bertujuan membuat sebuah sistem yang dapat mengolah data prakerin dan memberikan informasi mengenai prakerin secara online berbasis web dengan mengunakan *framework* codeigniter menggunakan metode pengembangan *Prototyping* . **IERCU BUANA** 

Kata kunci: Sistem Informasi Praktek Kerja Industri, *Prototyping*, SMK Bina Bangsa Sejahtera 2.

#### **ABSTRACT**

<span id="page-6-0"></span>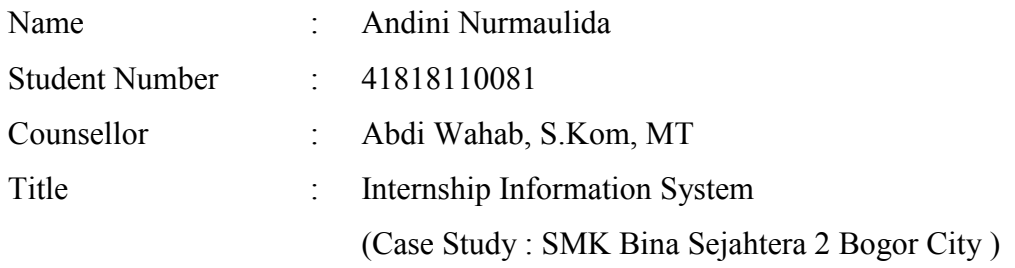

*Industrial Working Practices or also known as PRAKERIN is a form of learning implementation that takes place during the school which aims to introduce and provide work experience for vocational school students before entering the real world of work. In the implementation of the management of industrial working practices at SMK Bina Sejahtera 2 is still done manually from the announcement of the placement of prakerin, application for the waiting place of prakerin, the provision of a letter of introduction prakerin, absenteeism and monitoring of students, submission of prakerin report and assessment of prakerin results. Based on the above problems the author aims to create a system that can process prakerin data and provide information about prakerin online based web by using codeigniter framework using Prototyping development method*.

UNIVERSITAS

*Keywords: Information System Industrial Working Practices, Prototyping*, SMK

Bina Bangsa Sejahtera 2

### **KATA PENGANTAR**

<span id="page-7-0"></span>Puji syukur penulis panjatkan kepada Allah Subhanahu wata'ala yang telah memberikan rahmat dan karunia-Nya, sehingga penulis dapat menyelesaikan tugas akhir ini dengan tepat waktu. Tugas akhir "Sistem Informasi Praktek Kerja Industri (Studi Kasus: SMK Bina Sejahtera 2 Kota Bogor)" dibuat untuk melengkapi salah satu syarat memperoleh gelar Sarjana di Universitas Mercu Buana. Pada kesempatan ini penulis ingin menyampaikan ucapan terima kasih kepada semua pihak yang telah membantu, khususnya kepada:

- 1. Ibu Ratna Mutu Manikam, S.Kom., M.T selaku Kaprodi Sistem Informasi.
- 2. Ibu Inge Handriani, M.Ak., M.MSI selaku Koordinator Tugas Akhir Program Studi Sistem Informasi.
- 3. Abdi Wahab, S.Kom, MT Kom selaku dosen Guru yang telah memberikan bimbingan, masukan dan saran sehingga penulis dapat menyelesaikan tugas akhir ini.
- 4. Pihak keluarga khususnya, kedua orang tua yang selalu memberikan doa, motivasi serta dukungan moral dan semangat sehingga dapat mengerjakan tugas akhir ini.
- 5. Teman-teman dan orang-orang terdekat yang selalu memberikan masukan, motivasi dan semangat dalam mengerjakan tugas akhir ini.

Akhir kata penulis mohon maaf apabila dalam penyusunan laporan tugas akhir ini terdapat katakata yang kurang berkenan. Penulis menyadari bahwa dalam penyusunan tugas akhir ini masih terdapat beberapa kekurangan. Oleh karena itu penulis mengharapkan saran dan kritik yang membangun supaya dapat dimanfaatkan pada masa yang akan datang. Semoga tugas akhir ini dapat memberikan wawasan dan manfaat bagi kita semua

Jakarta, 03 Oktober 2020

Andını Nurmaulida

# **DAFTAR ISI**

<span id="page-8-0"></span>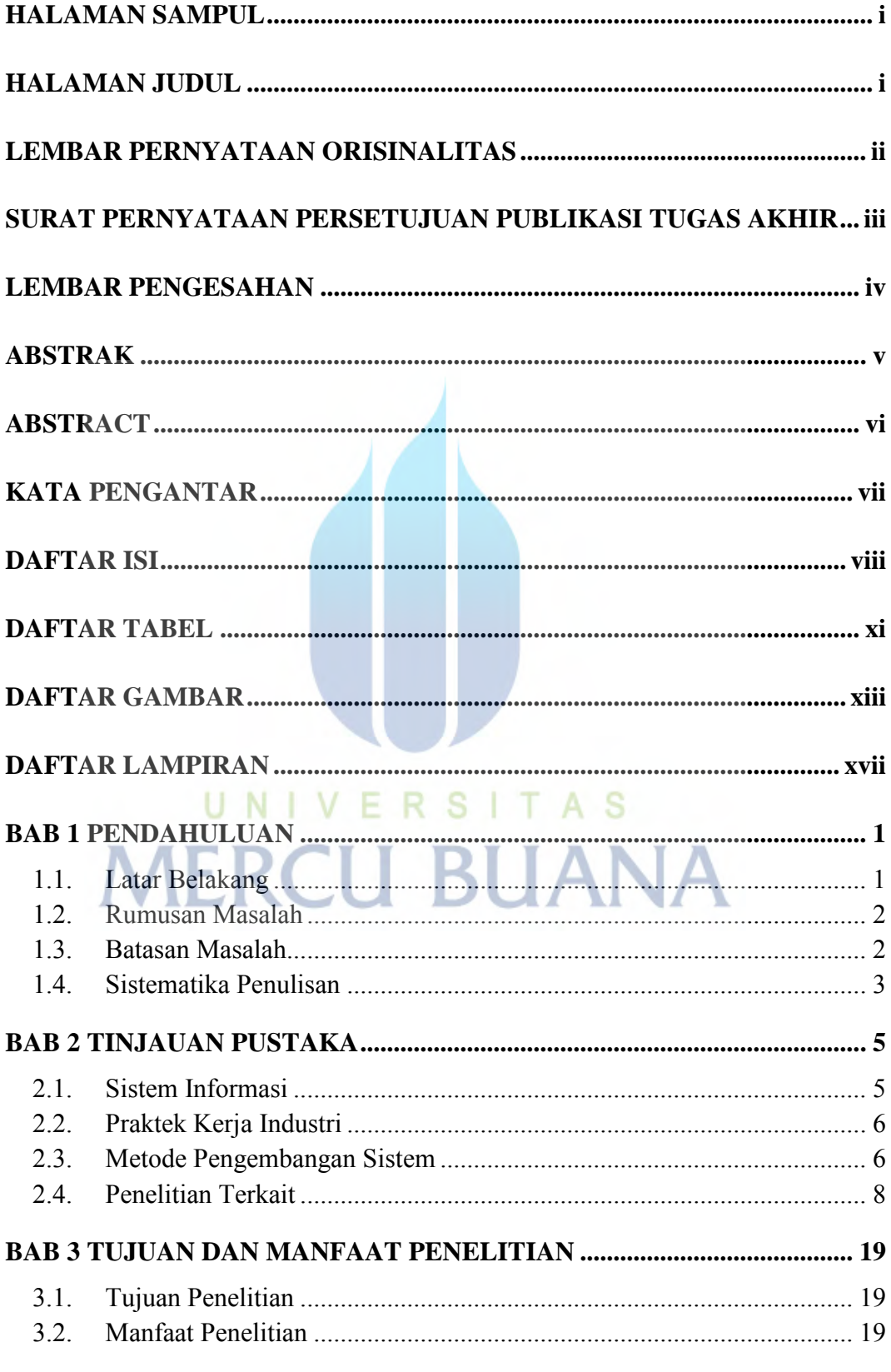

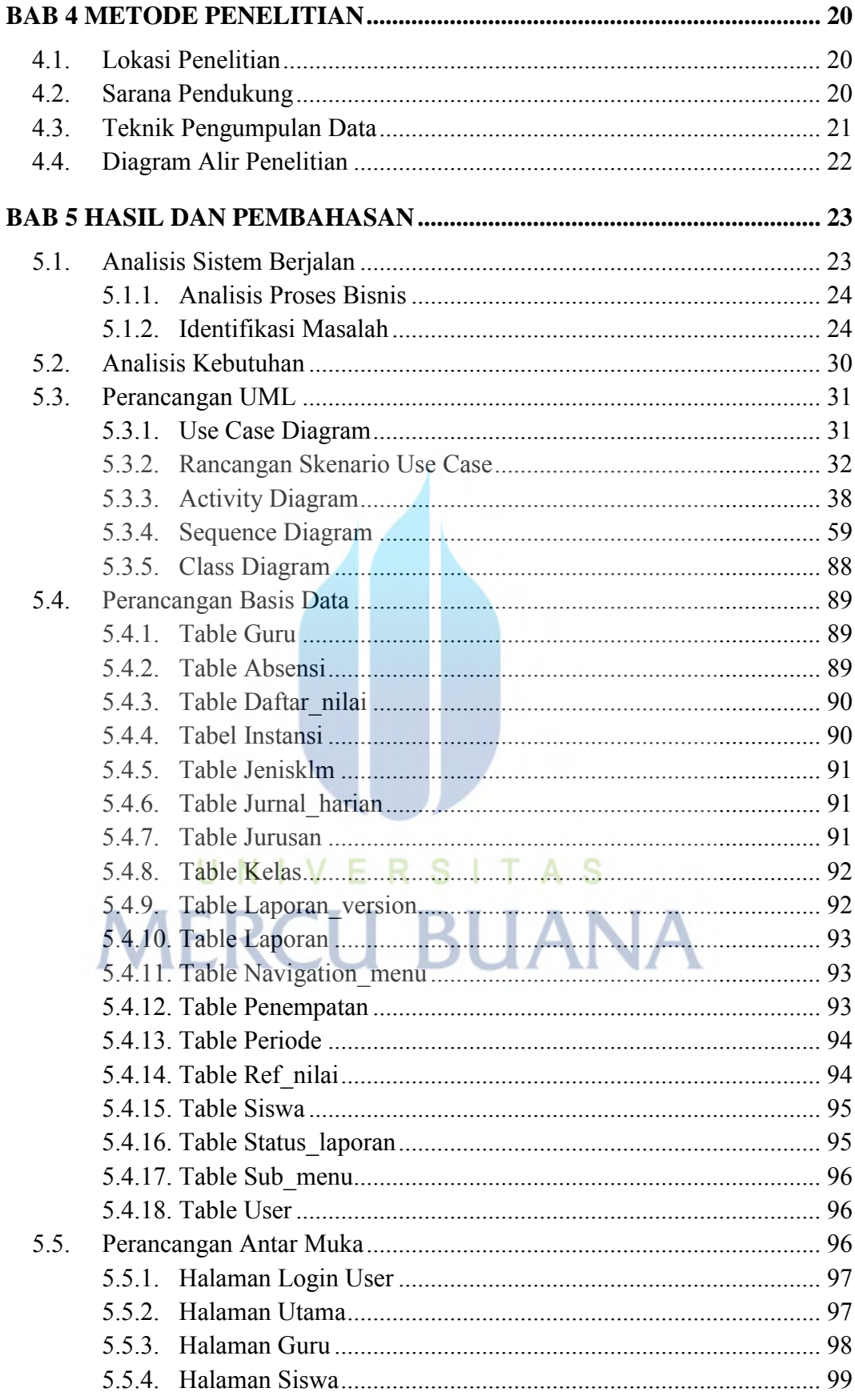

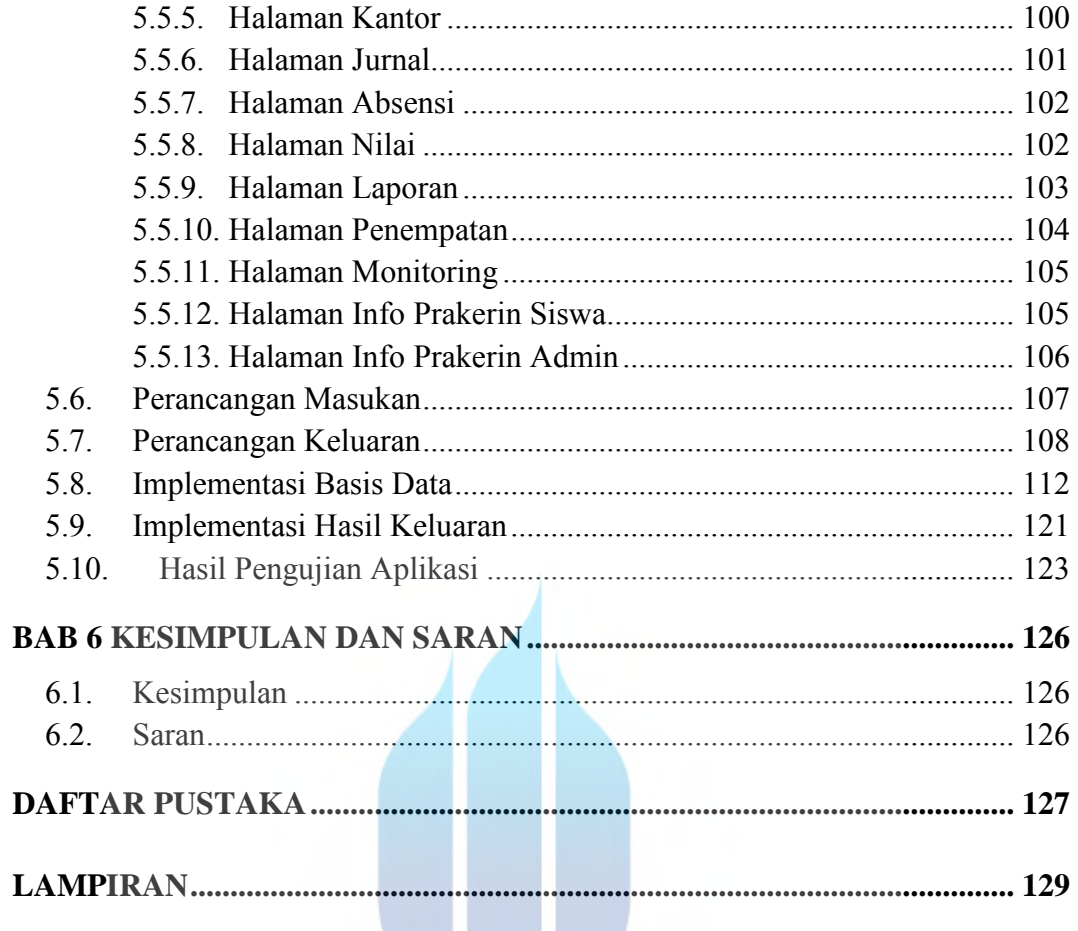

# UNIVERSITAS **MERCU BUANA**

W

### **DAFTAR TABEL**

<span id="page-11-0"></span>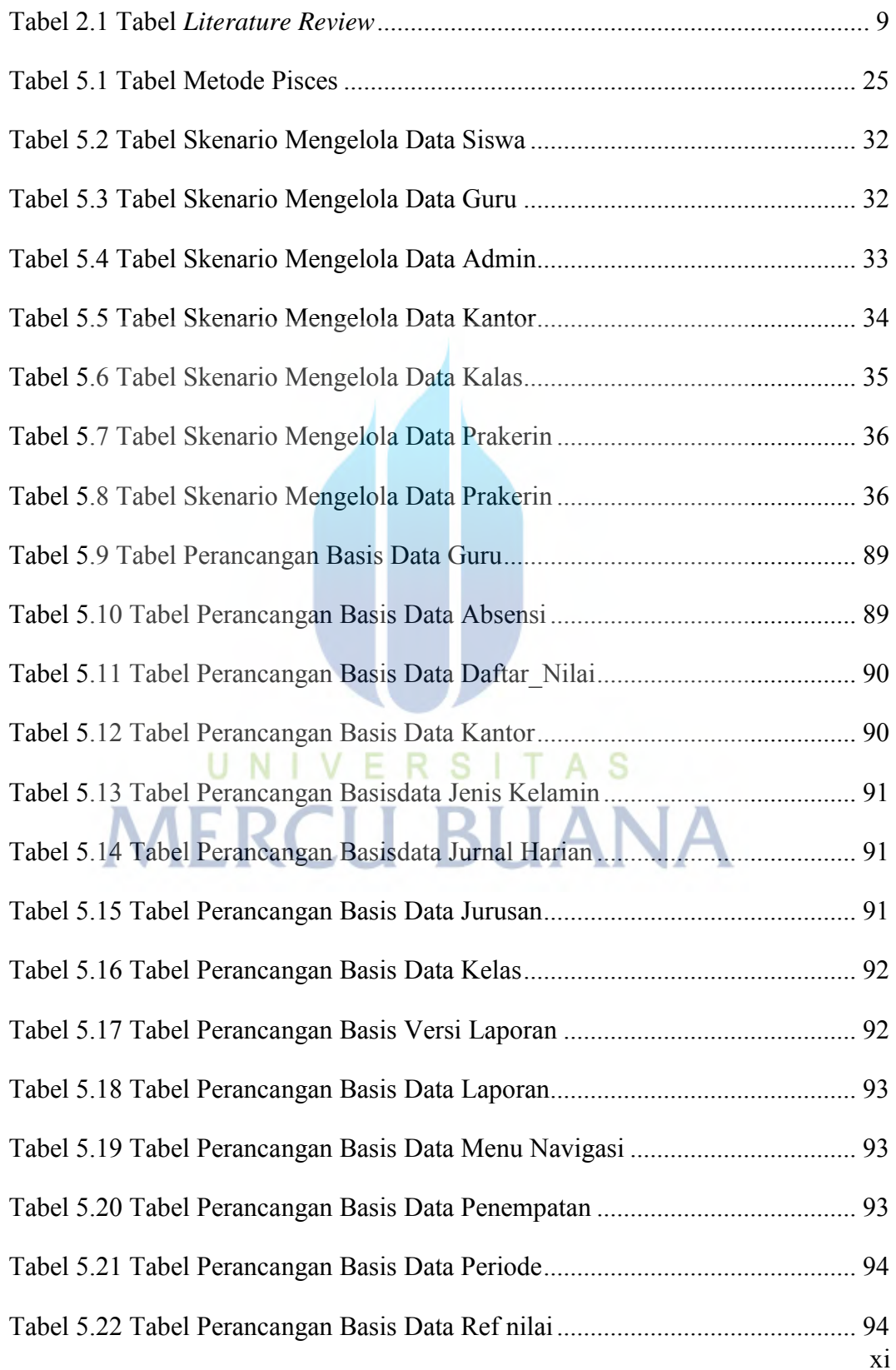

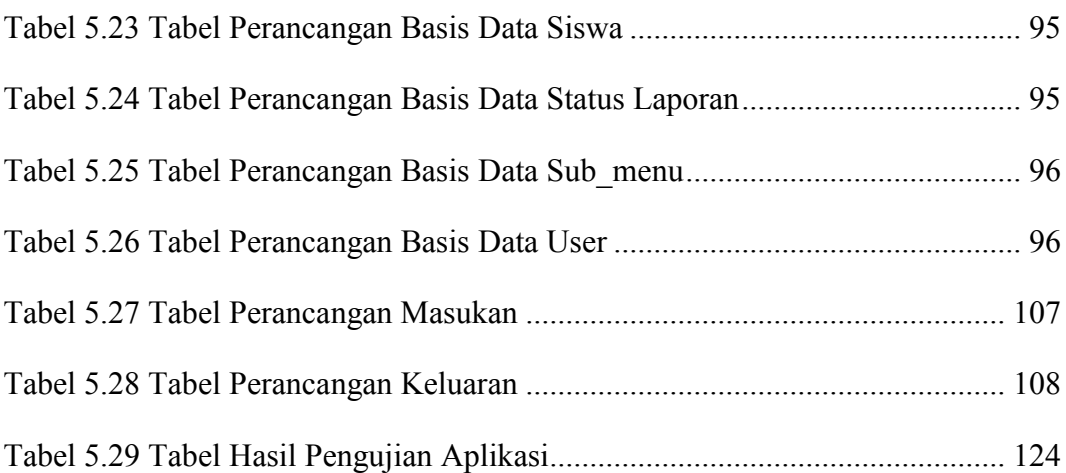

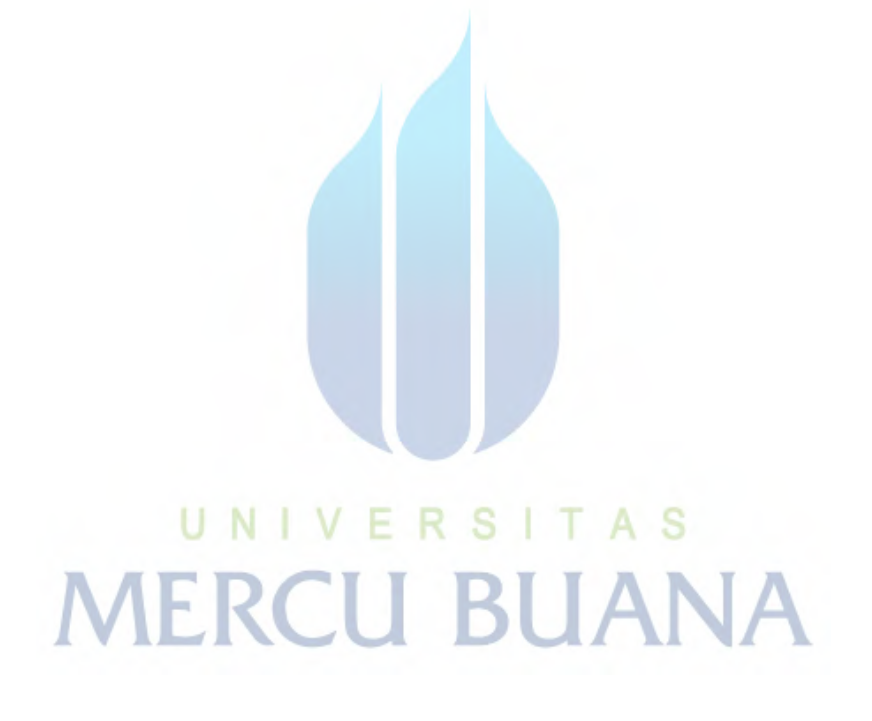

## **DAFTAR GAMBAR**

<span id="page-13-0"></span>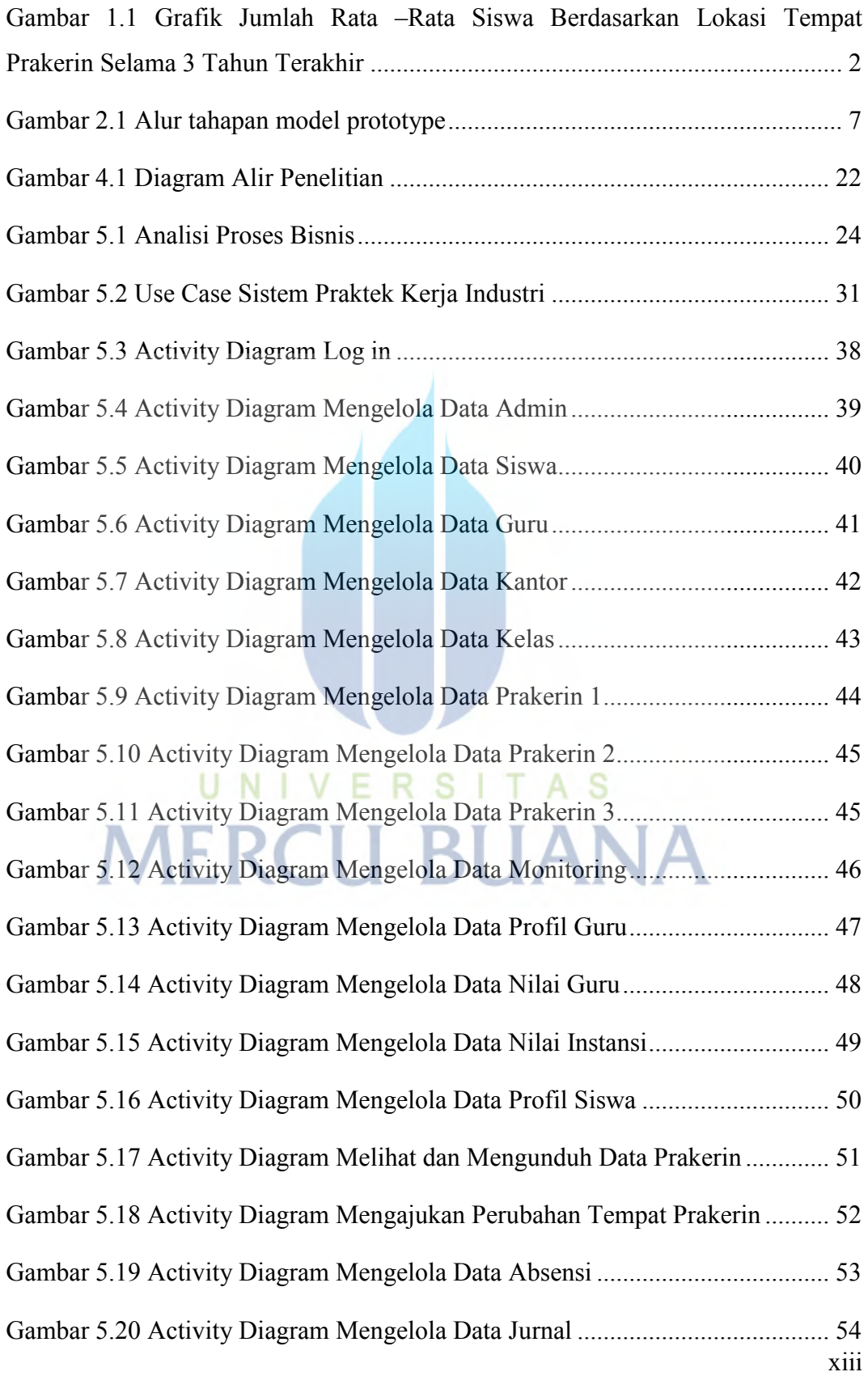

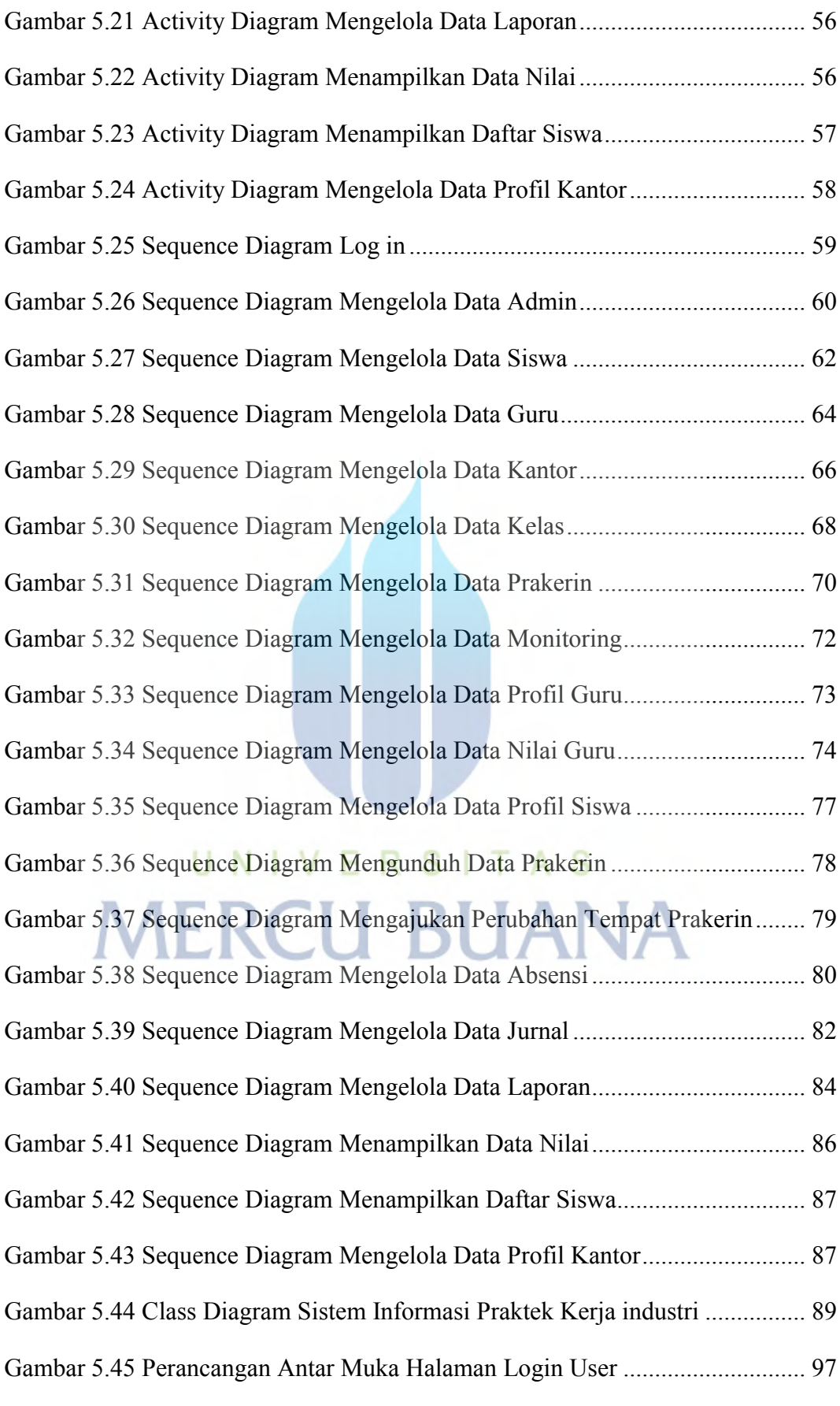

xiv

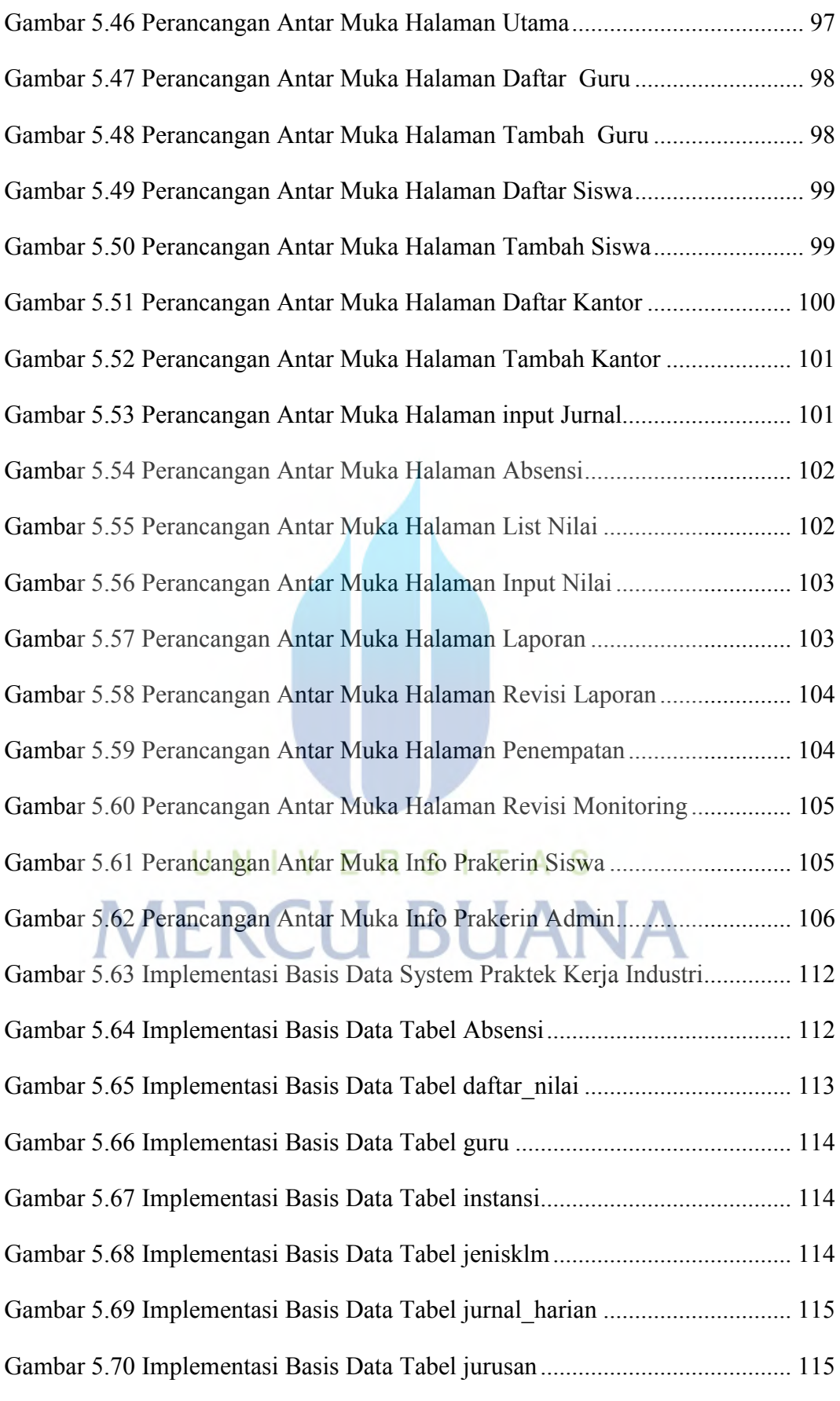

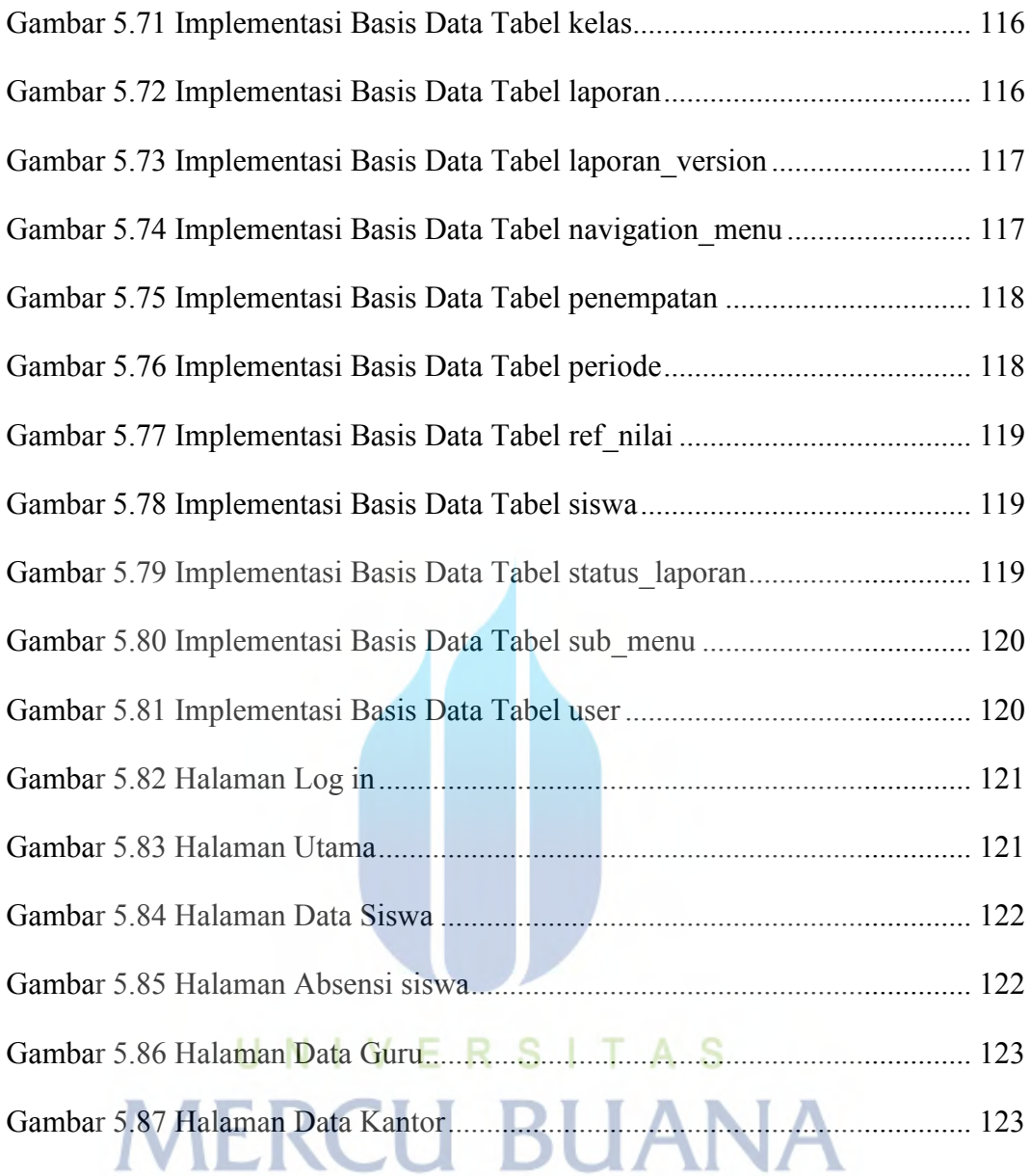

## **DAFTAR LAMPIRAN**

<span id="page-17-0"></span>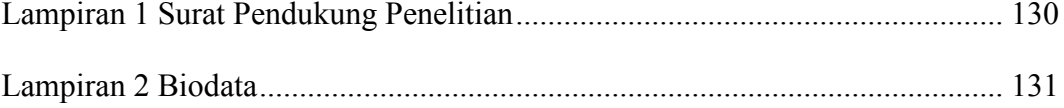

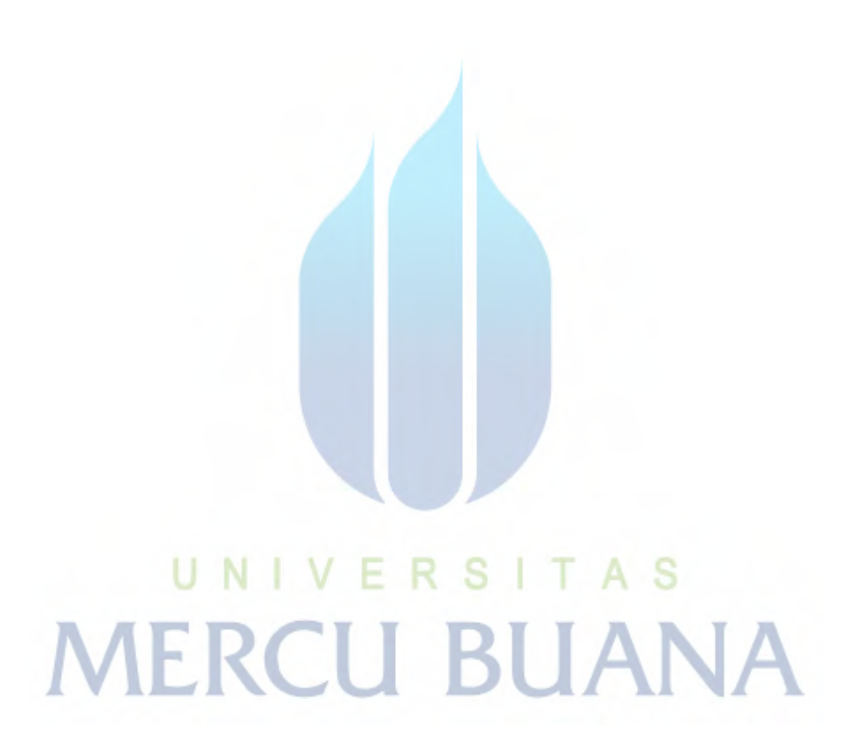